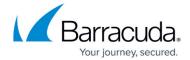

## **Device Statistics**

https://campus.barracuda.com/doc/11796869/

The **BASIC** > **Dashboard** page provides an overview of the performance and health of all of the Barracuda Networks devices connected to the Barracuda Control Server. In this view, the same traffic and performance statistics available in the **BASIC** > **Dashboard** page for your other Barracuda Networks products display. Where there are multiple products of the same type, the statistics are aggregated in one section of the page. To view the traffic and performance statistics of a single device, click on the device name in the <u>product tree</u> or in the <u>Unit Health pane</u>.

Device Statistics 1/2

## Barracuda Control Server

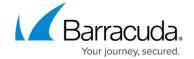

© Barracuda Networks Inc., 2024 The information contained within this document is confidential and proprietary to Barracuda Networks Inc. No portion of this document may be copied, distributed, publicized or used for other than internal documentary purposes without the written consent of an official representative of Barracuda Networks Inc. All specifications are subject to change without notice. Barracuda Networks Inc. assumes no responsibility for any inaccuracies in this document. Barracuda Networks Inc. reserves the right to change, modify, transfer, or otherwise revise this publication without notice.

Device Statistics 2 / 2